# Progress

## Kasper B. Graversen kbg@kadnet.dk

### v1.10, 29.06.2003

#### **Abstract**

Progress is a package which when compiling LATEX documents, generates a HTML file giving an overview of the documents state (of how finished its parts are).

## **1 Version history**

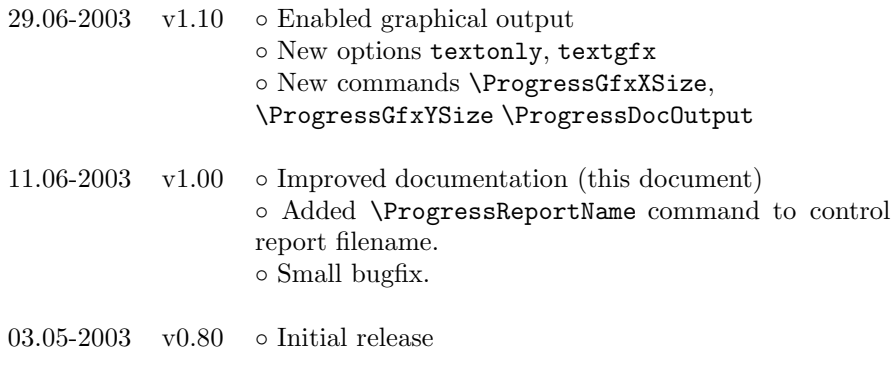

If you enjoy using this package, please write me an email stating so. It's always nice to know someone is using your work, and it'll probably encourage me to keep updating the package ;-)

# **2 Introduction**

When working on larger documents, or in collaboration with other people, it's nice to have an overview of the documents' state. By inserting progress estimates throughout the document, this package is able to generate a HTML file which gives such an overview. Additionally the package enables you to include the estimates in the document, so readers are aware of the state of what they are reading.

# **3 Usage**

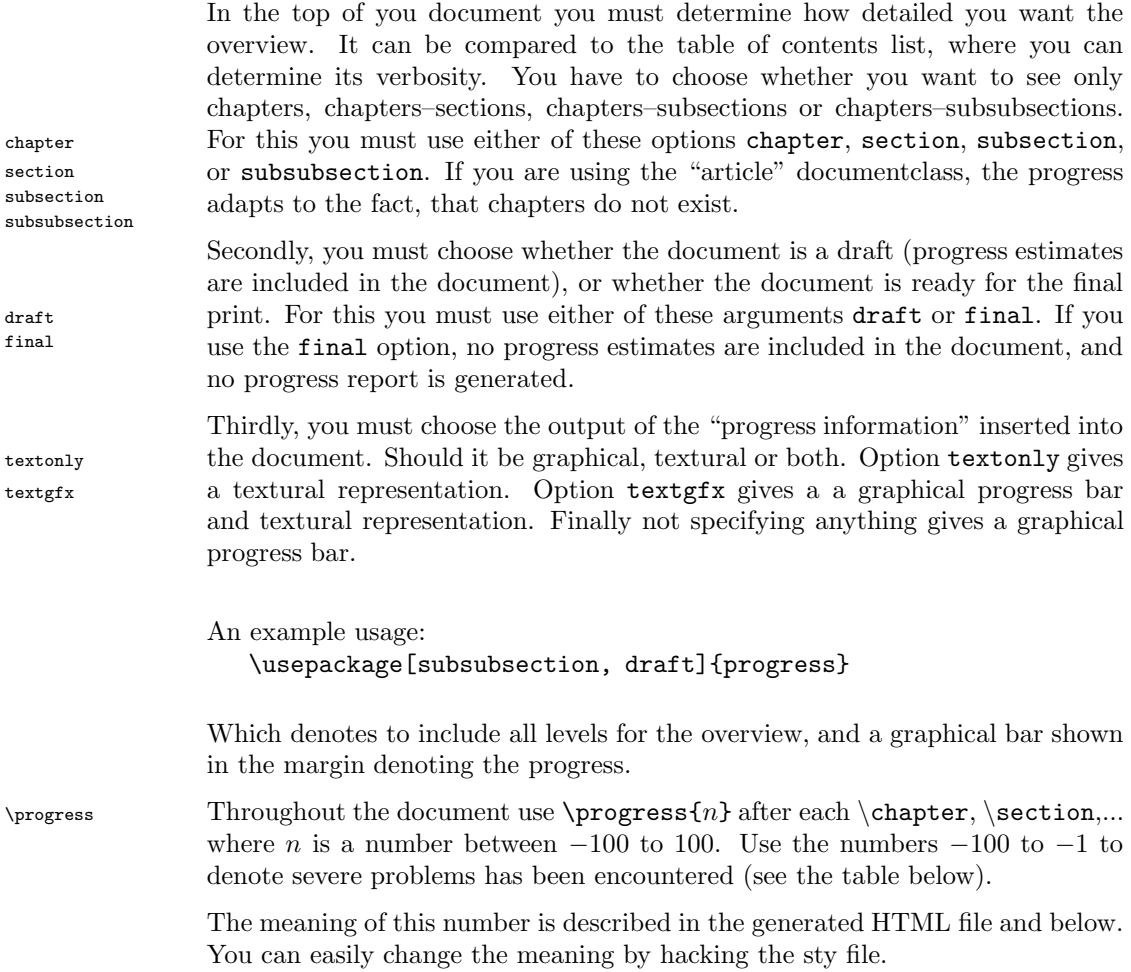

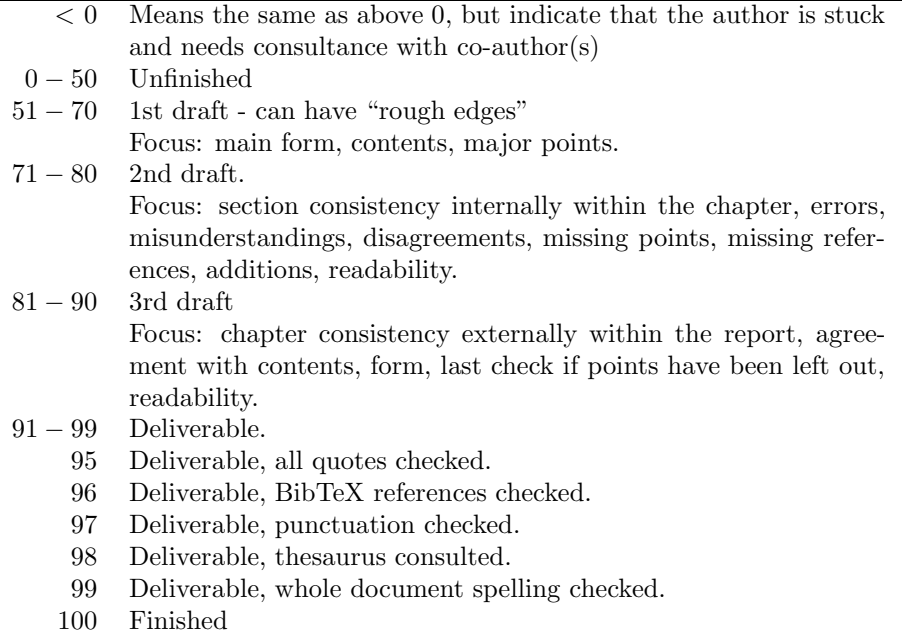

**4 Customizations issues**

## We have now shown the general usage. More advanced users probably would like a bit more control, thus below, we present various aspects of customizing the effects of 'progress'.

## **4.1 Customizing progress output filename**

You can customize the name of the HTML progress report, by changing the \ProgressReportName definition of \ProgressReportName.

The default definition is: "\jobname\YYYYMMDDdate.html"

which when compiling the file "foo.tex" on May 20, 2006, the resulting filename is "foo20060520.html". You can use any macro you want, but the most obvious ones are:

\jobname returns the name of the file being compiled by LATEX.

\YYYYMMDDdate \YYYYMMDDdate results in the current date of the form "YearMonthDay". There \DDMMYYYdate are 3 different date formats defined in the package: \YYYYMMDDdate, \DDMMYYYYdate \MMDDYYYYdate and \MMDDYYYYdate

If you prefer to have only one progress file you can change the output file to not contain any dates, hence it will always overwrite the old progress report file. This is easily done by inserting

```
\renewcommand{\ProgressReportName}{\jobname.html}
```
#### **4.2 Customizing textural output in dvi/pdf file**

You can change what is being written in the report, when a \progress is met. \ProgressDocOutput This is done by changing the command \ProgressDocOutput. The command takes as argument a number, denoting the percentage complete. If you want to \ProgressDrawBar mix text and a graphical progress bar, the command \ProgressDrawBar{55} draws a bar, where 55 is the argument to the command. An example of a text-only re-definition is

\renewcommand{\ProgressDocOutput}[1]{\marginpar{progress is #1\%}}

#### **4.3 Customizing graphic progress bar size**

The graphical progress bars' size can be changed. In this document, I have experimented, by letting the progress bar be as wide as the textlines, which gives another effect than having a small gauge in the margin. The size of \ProgressGfxXSize the bar can be changed by changing the values of \ProgressGfxXSize and \ProgressGfxYSize \ProgressGfxYSize. The definitions used for this document is

\renewcommand{\ProgressDocOutput}[1]{% \vskip-0.6cm\ProgressDrawBar{#1}\vskip 0.4cm} \ProgressGfxXSize = 1725 \ProgressGfxYSize = 12

## **5 Compability issues**

The package works by redefining the **\chapter**, **\section**, etc. commands, so when encountered, information will be written in the HTML file. For this reason, this package does not work with TEX documents, or 'exotic' extensions, as they do not define such commands. I have tested the package only with the "book", "report", and "article" documentstyles, and they worked fine. Further I've tested progress with the package 'hitec', which is an altered "article" cls which also worked fine.

# **6 Thanks**

Thanks to Robin Fairbairns for helping me sorting things out ;-)

Thanks to Dan Luecking for some definitions

Also thanks to David Bausum for his free 'trept' "TEX: Reference and Examples" information material.

And finally, thanks to everyone keeping LATEX alive (be it package writers or people who introduce this wonderful world to other people).

# **7 Example document**

For the inexperienced user, here is a example document, which shows you how to use the progress package

```
\documentclass{report}
\usepackage[draft,subsubsection]{progress}
\begin{document}
\chapter{foo}
\progress{29}
...
\section{bar}
\progress{33}
...
\end{document}
```